## <span id="page-0-0"></span>Stateless Systems, Factory Reset, Golden Master Systems and systemd LinuxCon Europe, Duesseldorf

October 2014

Stateless Systems, Factory Reset, Golden Master Systems and

 $2Q$ 

Factory Reset?

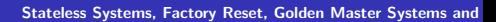

メロトメ 御 トメ 君 トメ 君 トッ 君

Factory Reset?

The procedure to bring a system back into the state that is was shipped in.

Stateless Systems, Factory Reset, Golden Master Systems and

メ御 トメ ミト メモト

 $298$ 

扂

a mills.

Stateless System?

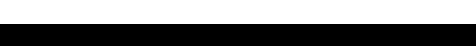

 $299$ 

目

Stateless System?

A system where every single boot-up is as if a factory reset was just completed.

> $\sim$ Stateless Systems, Factory Reset, Golden Master Systems and

 $\leftarrow$   $\equiv$   $\rightarrow$ 

→ 重→

A

 $2Q$ 

后

 $4.171 +$ 

Golden Master?

The one master image a factory reset returns the state to.

イロト イ押 トイモト イモト Stateless Systems, Factory Reset, Golden Master Systems and

重

Golden Master?

The one master image a factory reset returns the state to.

The same image is usually shared between a multitude of systems.

Stateless Systems, Factory Reset, Golden Master Systems and

K 御 ▶ K 唐 ▶ K 唐 ▶

 $2Q$ 

 $4.171 +$ 

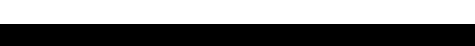

重

Containers,

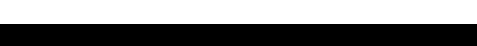

È

Containers, servers,

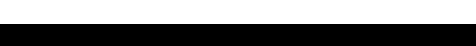

重

Containers, servers, laptops/desktops/tablets,

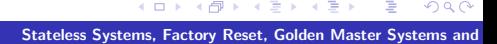

す唐★ 一 4 (語)

A

 $299$ 

扂

 $4.171 +$ 

Containers, servers, laptops/desktops/tablets, mobile,

 $\sim$ Stateless Systems, Factory Reset, Golden Master Systems and

す唐★ -4 E

A

 $298$ 

扂

 $\leftarrow$  m.

Containers, servers, laptops/desktops/tablets, mobile, embedded

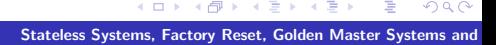

す唐★ -4 E

A

 $298$ 

扂

Where do you want this? Containers, servers, laptops/desktops/tablets, mobile, embedded Verifiable setups

すきわ すきわ

A

 $2Q$ 

扂

Where do you want this? Containers, servers, laptops/desktops/tablets, mobile, embedded Verifiable setups

Apps

Stateless Systems, Factory Reset, Golden Master Systems and

 $\leftarrow$   $\leftarrow$   $\leftarrow$ 

- 4 周 8 34 周 8

 $298$ 

目

 $\leftarrow$  m.

Tons of prior art: Android, ChromeOS, CoreOS, virtualization infrastructure, and many embedded systems

- 4 周 お 4 周 お

AT H

 $2Q$ 

 $4.171 +$ 

Our goal with working on this in the systemd context: to solve this in a modular and generic way, for all usecases

 $\rightarrow$   $\equiv$   $\rightarrow$ 

ia ⊞is

 $2Q$ 

Our goal with working on this in the systemd context: to solve this in a modular and generic way, for all usecases Right in the OS itself.

御 ▶ イ君 ▶ イ君 ▶

 $2Q$ 

## Let's seperate state from OS resources!

K ロ ▶ K 御 ▶ K 君 ▶ K 君 ▶ Stateless Systems, Factory Reset, Golden Master Systems and

重

Let's seperate state from OS resources! /etc: configuration

医电影 医医的

 $298$ 

扂

a mills.

×. 高 Let's seperate state from OS resources! /etc: configuration /var: state

K 御 ▶ K 君 ▶ K 君 ▶

 $298$ 

扂

a mills.

Let's seperate state from OS resources! /etc: configuration /var: state /usr: vendor OS resources

| 4 周 8 3 4 周 8

A.

 $2Q$ 

后

Let's seperate state from OS resources! /etc: configuration /var: state /usr: vendor OS resources (after the /usr merge)

 $\leftarrow$   $\equiv$   $\rightarrow$ 

ia ⊞is

 $2Q$ 

Flushing /etc, /var, just keeping /usr: full factory reset Flushing just /var, keeping /usr and /etc: keeping settings, but dropping collected state

- 4 E F

 $2Q$ 

重

 $4.171 +$ 

Booting with /var empty?

メロメメ 御き メミメメ ミト Stateless Systems, Factory Reset, Golden Master Systems and

È

Booting with /var empty? Mostly just works, just a few more tmpfiles rules

A

∢ 重う

-4 E

 $2Q$ 

Ξ

 $4.171 +$ 

Booting with /var empty? Mostly just works, just a few more tmpfiles rules

A

∢ 重う

-4 E

 $2Q$ 

Ξ

 $4.171 +$ 

What's tmpfiles again?

メロメ メ都 メメ きょくきょう Stateless Systems, Factory Reset, Golden Master Systems and

目

What's tmpfiles again?

d /var 0755 - - -

L /var/run - - - - ../run

d /var/log 0755 - - f /var/log/wtmp 0664 root utmp f /var/log/btmp 0600 root utmp -

d /var/cache 0755 - - -

d /var/lib  $0755 -$ d /var/spool  $0755 - -$ 

→ 伊 ▶ → 君 ▶ → 君 ▶ │ 君

 $2Q$ 

Booting with /etc empty?

メロメメ 御き メミメメ ミト Stateless Systems, Factory Reset, Golden Master Systems and

活

Booting with /etc empty? More complex

医蛋白 医蛋白

重

 $299$ 

 $\leftarrow$   $\Box$ → 伊 → Booting with /etc empty? More complex

Software is more allergic if configuration files in /etc are missing

 $\leftarrow$   $\equiv$ 

 $2Q$ 

Booting with /etc empty? More complex Software is more allergic if configuration files in /etc are missing User database!

 $\leftarrow$   $\equiv$ 

 $2Q$ 

Booting with /etc empty? More complex Software is more allergic if configuration files in /etc are missing User database! Core OS components shipped by systemd are fixed

 $2Q$ 

Booting with /etc empty? More complex Software is more allergic if configuration files in /etc are missing User database! Core OS components shipped by systemd are fixed Exception in the core OS: dbus, PAM

Stateless Systems, Factory Reset, Golden Master Systems and

 $2Q$ 

tmpfiles to the rescue:

C /etc/pam.d C /etc/nsswitch.conf

Introducing: /usr/share/factory/etc

 $\sim$ Stateless Systems, Factory Reset, Golden Master Systems and

∢ 重 ≯ - 4 周 ド

A

 $299$ 

重
sysusers to the rescue:

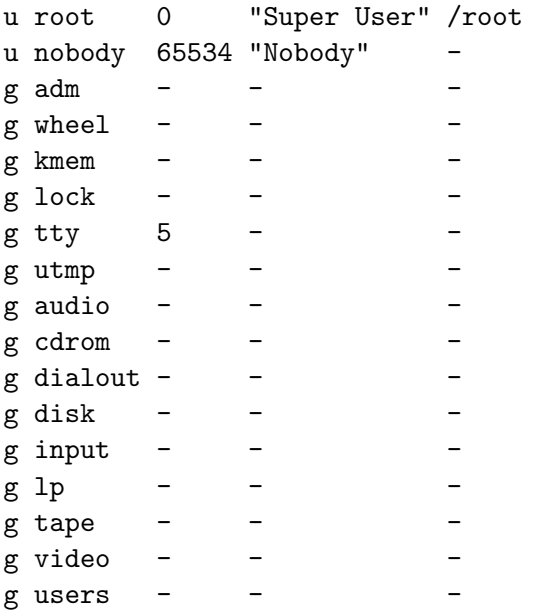

K ロ X イ団 X X ミ X X モ X ミ コ Y Q Q C

### systemd-nspawn –volatile=no -b -D /srv/mycontainer

重

systemd-nspawn –volatile=no -b -D /srv/mycontainer systemd-nspawn –volatile=state -b -D /srv/mycontainer

ia ⊞is

 $2Q$ 

后

 $\leftarrow$  m.

systemd-nspawn –volatile=no -b -D /srv/mycontainer systemd-nspawn –volatile=state -b -D /srv/mycontainer systemd-nspawn –volatile=yes -b -D /srv/mycontainer

オタト オチト オチト

 $2Q$ 

 $4.171 +$ 

Updating

Stateless Systems, Factory Reset, Golden Master Systems and

K ロ ▶ K 御 ▶ K 君 ▶ K 君 ▶ ○ 君 ○

Updating /usr can be updated offline

重

Updating /usr can be updated offline On next boot, /etc and /var are updated

A

メミメ メミメ

 $2Q$ 

扂

 $4.171 +$ 

Updating /usr can be updated offline On next boot, /etc and /var are updated ConditionNeedsUpdate=

- 4 周 8 34 周 8

 $2Q$ 

扂

4 间 1

 $4.171 +$ 

Updating /usr can be updated offline On next boot, /etc and /var are updated ConditionNeedsUpdate= ldconfig, sysusers, udev hwdb, . . .

御 ▶ ス ヨ ▶ ス ヨ ▶

 $2Q$ 

后

 $\leftarrow$   $\Box$ 

Updating /usr can be updated offline On next boot, /etc and /var are updated ConditionNeedsUpdate= ldconfig, sysusers, udev hwdb, . . . All atomic

K 御 ▶ K 君 ▶ K 君 ▶

 $298$ 

目

 $4.171 +$ 

# Double Buffering

メロメ メ都 ドメ 君 ドメ 君 ドッ Stateless Systems, Factory Reset, Golden Master Systems and

(重)

Double Buffering Multiple /usr trees around!

→ イ団 ト イ ヨ ト イ ヨ ト

重

 $299$ 

 $\leftarrow$   $\Box$ 

# RPM? Classic Distributions?

Stateless Systems, Factory Reset, Golden Master Systems and

メロトメ 御 トメ き トメ き トッ きっ

#### Timeframe?

Stateless Systems, Factory Reset, Golden Master Systems and

メロメメ 倒す メミメメミメー ミー のんぴ

# Apps!

Stateless Systems, Factory Reset, Golden Master Systems and

K ロ X イ団 X K ミ X K ミ X ミ コ Y Q Q C

# Apps! /usr: os, runtime, framework

活

# Apps! /usr: os, runtime, framework /opt/appname: app

**≮ロト ⊀ 御 ト ⊀ 君 ト ⊀ 君 ト** Stateless Systems, Factory Reset, Golden Master Systems and

重

### OS: a /usr one can boot up a system with

Stateless Systems, Factory Reset, Golden Master Systems and

- 4 周 8 34 周 8

重

 $299$ 

+ @ ▶

 $\leftarrow$   $\Box$ 

OS: a /usr one can boot up a system with Runtime: a /usr one can run executables against

御き メミメメミ

 $2Q$ 

 $\leftarrow$   $\Box$ 

OS: a /usr one can boot up a system with Runtime: a /usr one can run executables against Framework: a /usr one can build executables with

御 ▶ イ君 ▶ イ君 ▶

 $2Q$ 

### OS, Runtime, Framework, Instance, Apps

重

OS, Runtime, Framework, Instance, Apps All in multiple versions on the same system

 $\Box$ 

人名英格兰人姓氏

 $2Q$ 

a mills.

OS, Runtime, Framework, Instance, Apps All in multiple versions on the same system btrfs subvolumes

K 御 ▶ K 唐 ▶ K 唐 ▶

 $2Q$ 

Ξ

 $4.171 +$ 

### btrfs???

Stateless Systems, Factory Reset, Golden Master Systems and

メロメメ 倒す メミメメミメー ミー のんぴ

### Clear naming Scheme for subvolumes

K ロ ▶ K 御 ▶ K 君 ▶ K 君 ▶ Stateless Systems, Factory Reset, Golden Master Systems and

重

# Clear naming Scheme for subvolumes usr:vendorid:architecture:version

K 御 ▶ K 君 ▶ K 君 ▶

重

 $299$ 

a mills.

Clear naming Scheme for subvolumes usr:vendorid:architecture:version root:name:vendorid:architecture

K 御 ▶ K 君 ▶ K 君 ▶

 $298$ 

目

a mills.

Clear naming Scheme for subvolumes usr:vendorid:architecture:version root:name:vendorid:architecture runtime:vendorid:architecture:version

御 ▶ (唐 ) (唐 )

 $\leftarrow$   $\Box$ 

 $2Q$ 

目

Clear naming Scheme for subvolumes usr:vendorid:architecture:version root:name:vendorid:architecture runtime:vendorid:architecture:version framework:vendorid:architecture:version

御 ▶ イヨ ▶ イヨ ▶

 $2Q$ 

Clear naming Scheme for subvolumes usr:vendorid:architecture:version root:name:vendorid:architecture runtime:vendorid:architecture:version framework:vendorid:architecture:version app:vendorid:runtime:architecture:version

AD - 4 E - 4 E -

 $2Q$ 

Stateless Systems, Factory Reset, Golden Master Systems and

メロメ メタメ メミメ メミメン きっ

Dynamic views on the system, for containers and apps

Stateless Systems, Factory Reset, Golden Master Systems and

→ 伊 ▶ → ヨ ▶ → ヨ ▶

重

 $2Q$ 

a mills.

Dynamic views on the system, for containers and apps Multiple root subvolumes sharing the same usr subvolume!

御 ▶ イ君 ▶ イ君 ▶

 $2Q$ 

后

 $\leftarrow$   $\Box$ 

Dynamic views on the system, for containers and apps Multiple root subvolumes sharing the same usr subvolume! Multiple app subvolumes sharing the same runtime subvolume!

桐 トラ ミュ エト

 $2Q$ 

# Delivery:

Stateless Systems, Factory Reset, Golden Master Systems and

K ロ ▶ K 御 ▶ K 君 ▶ K 君 ▶ ○ 君 ○

# Delivery: btrfs send/recv deltas via http

重
Delivery:

## btrfs send/recv deltas via http Same for OS, runtimes, frameworks and apps

Stateless Systems, Factory Reset, Golden Master Systems and

 $\Box$ 

医电影 医医的

 $2Q$ 

扂

 $4.171 +$ 

Stateless Systems, Factory Reset, Golden Master Systems and

メロトメ 御 トメ 君 トメ 君 トッ 君

 $299$ 

1 Create GPT table with  $ESP + btrfs$ 

K ロ ▶ K 個 ▶ K 君 ▶ K 君 ▶ ... Stateless Systems, Factory Reset, Golden Master Systems and

重

 $299$ 

- 1 Create GPT table with  $ESP + btrfs$
- 2 Deserialize usr tree into btrfs

重

 $299$ 

- $\blacksquare$  Create GPT table with ESP + btrfs
- **2** Deserialize usr tree into btrfs
- **3** Install bootloader into ESP

→ 伊 ▶ → ヨ ▶ → ヨ ▶

 $2Q$ 

目

a mills.

- $\blacksquare$  Create GPT table with ESP + btrfs
- **2** Deserialize usr tree into btrfs
- **3** Install bootloader into ESP
- 4 Profit!

 $2Q$ 

唾

<http://0pointer.net/blog/projects/stateless.html> [http://0pointer.net/blog/](http://0pointer.net/blog/revisiting-how-we-put-together-linux-systems.html) [revisiting-how-we-put-together-linux-systems.html](http://0pointer.net/blog/revisiting-how-we-put-together-linux-systems.html)

メ御 トメ ヨ トメ ヨ ト

重

 $299$ 

a mills.

That's all, folks!

メロメ メ都 メメ きょくきょう Stateless Systems, Factory Reset, Golden Master Systems and

 $299$ 

目